$5$ 

**如何卡位买入新股股票--怎样在涨停价买入新股-**

 $10000$ 

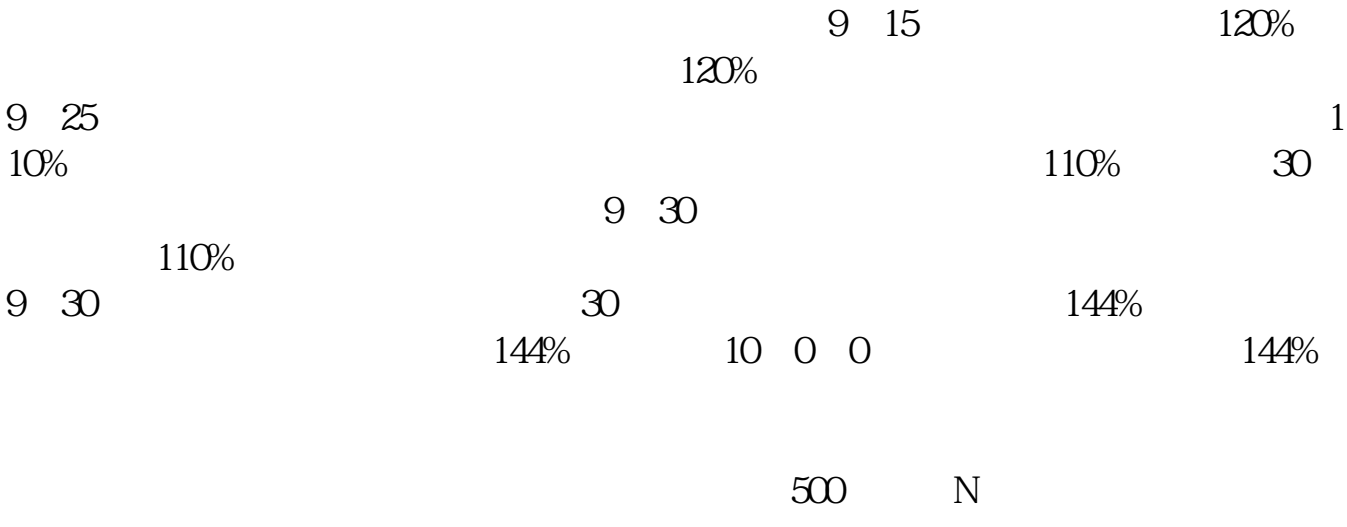

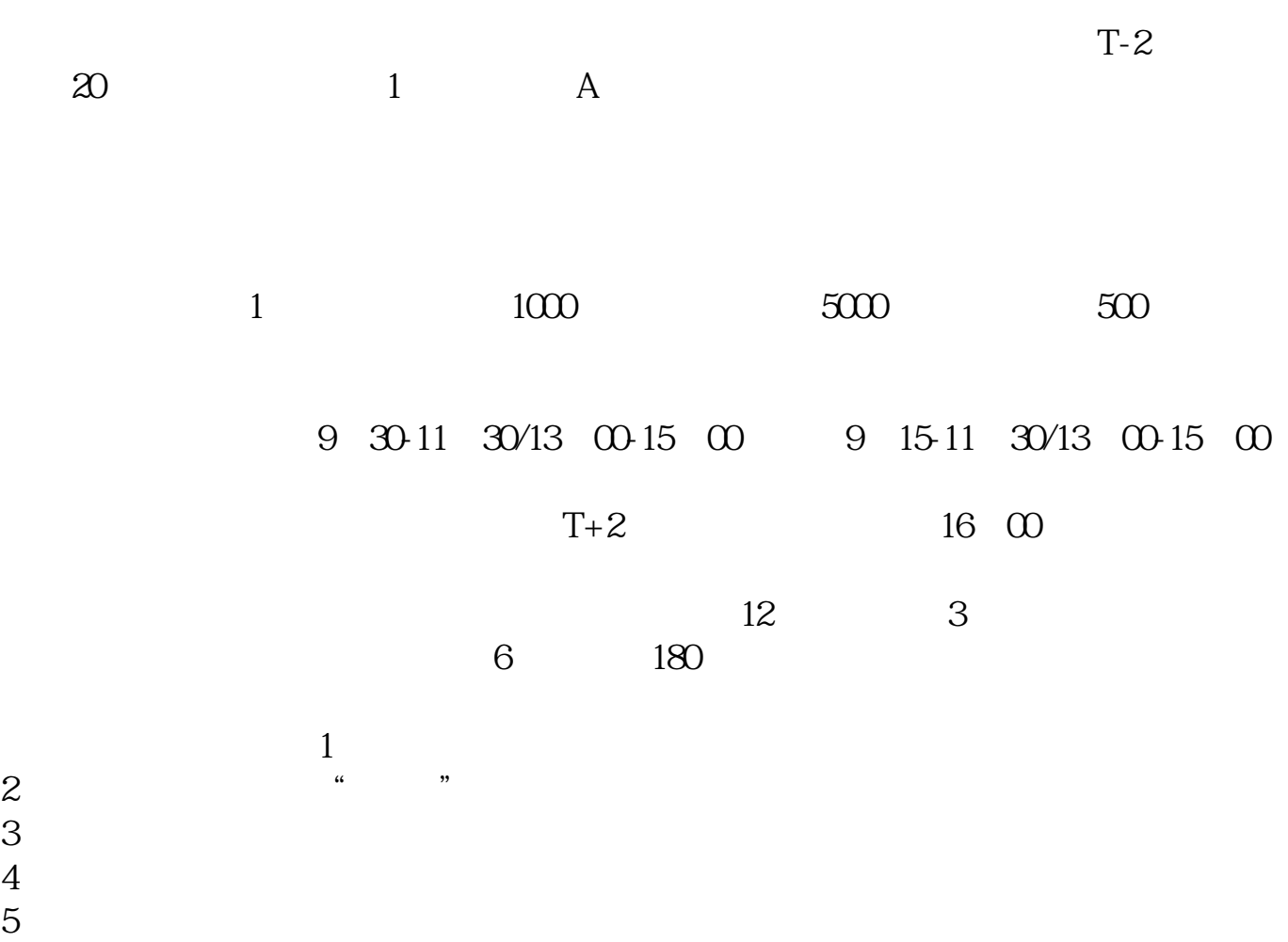

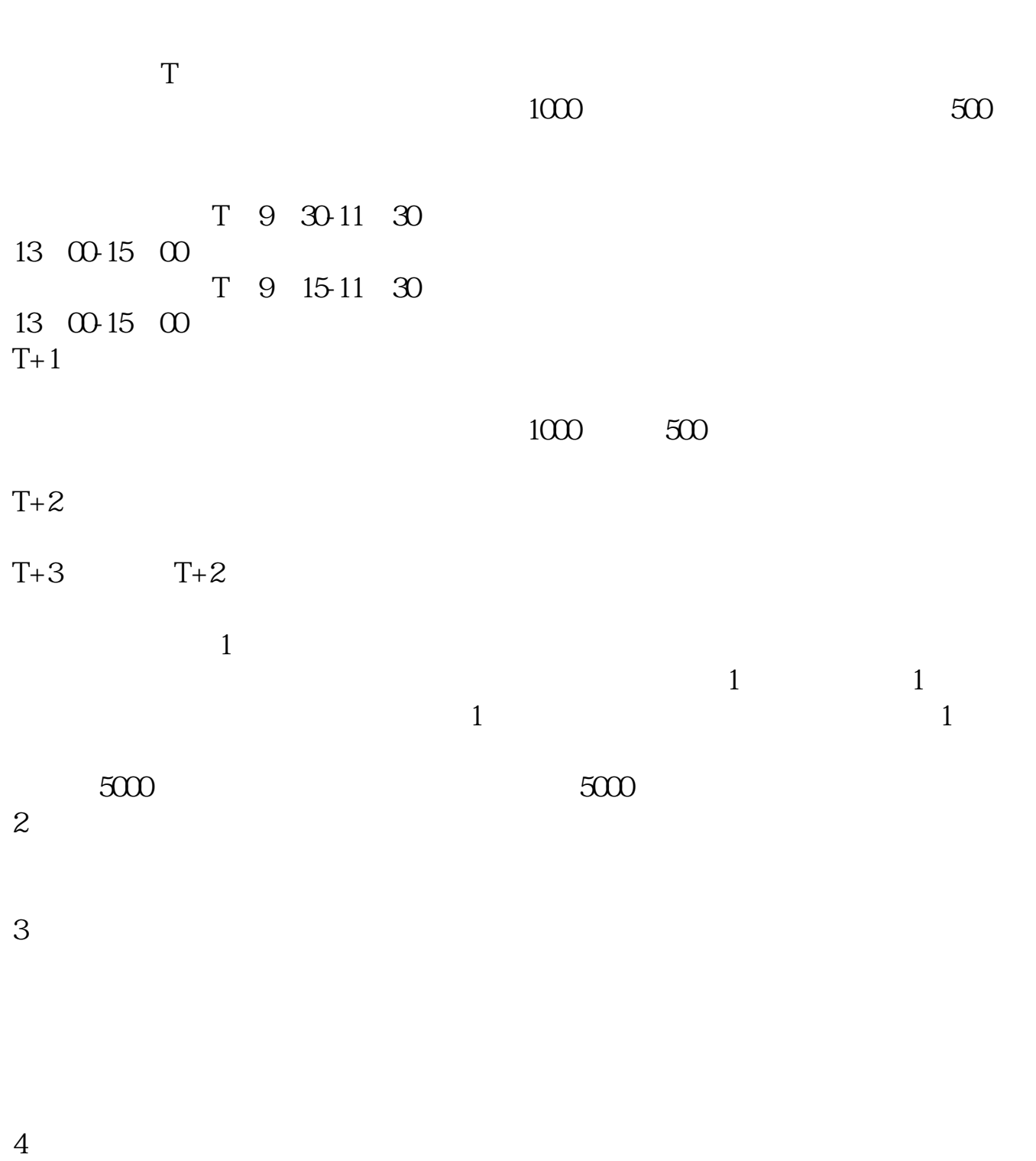

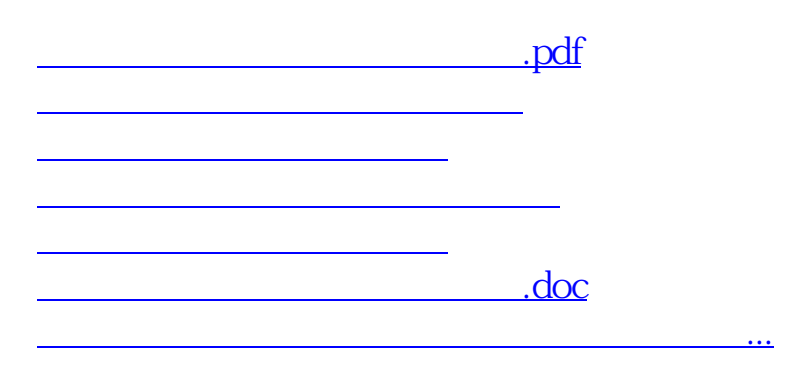

<u><https://www.gupiaozhishiba.com/store/44795053.html></u>